#### **PRILOGA A: MODEL ZA NADZOR SPREMEMB V FAZI GRADNJE OBJEKTA**

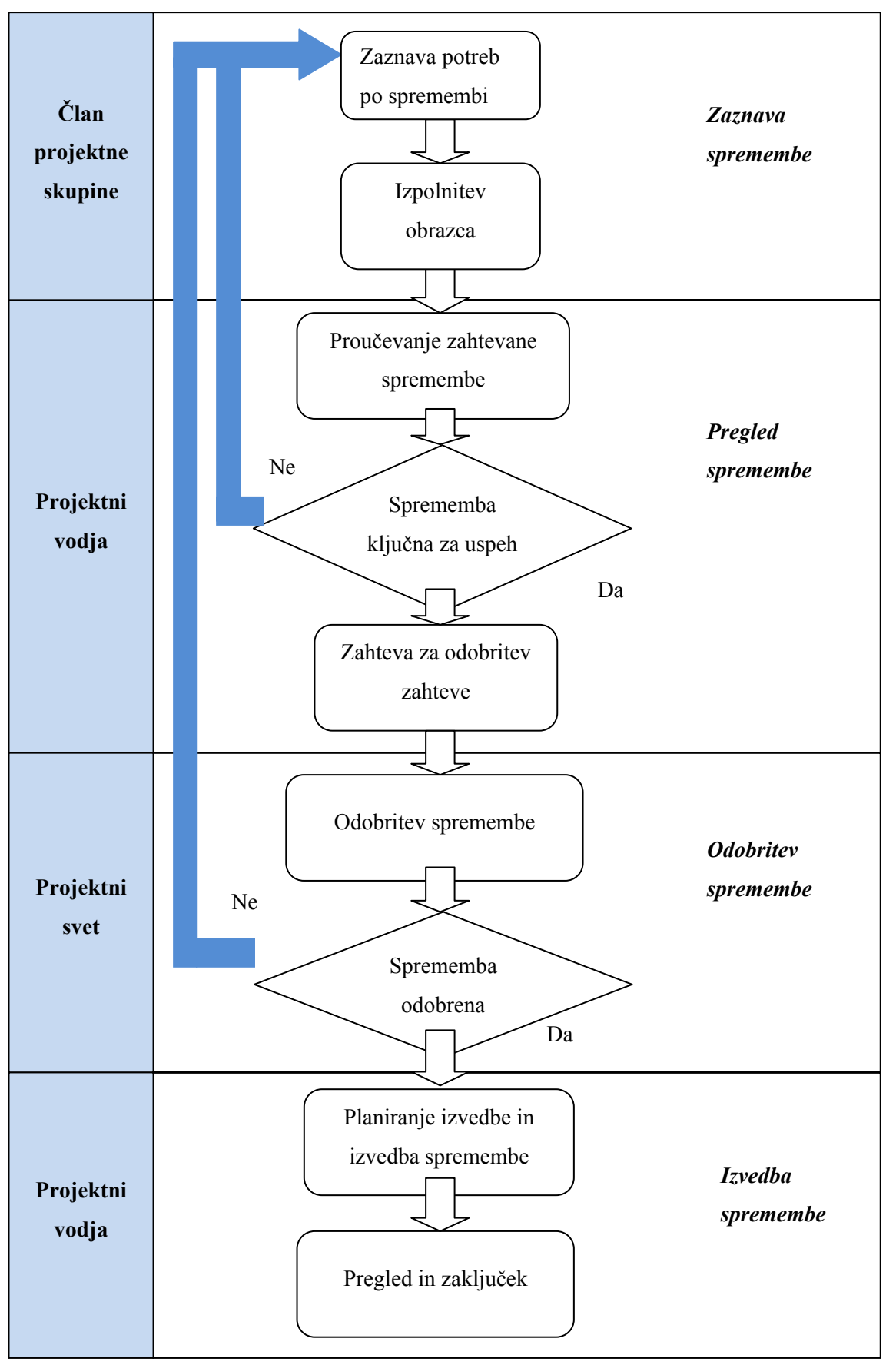

Preglednica A.1: Shema procesov upravljanja sprememb

Preglednica A.2: Obrazec zahtevane spremembe

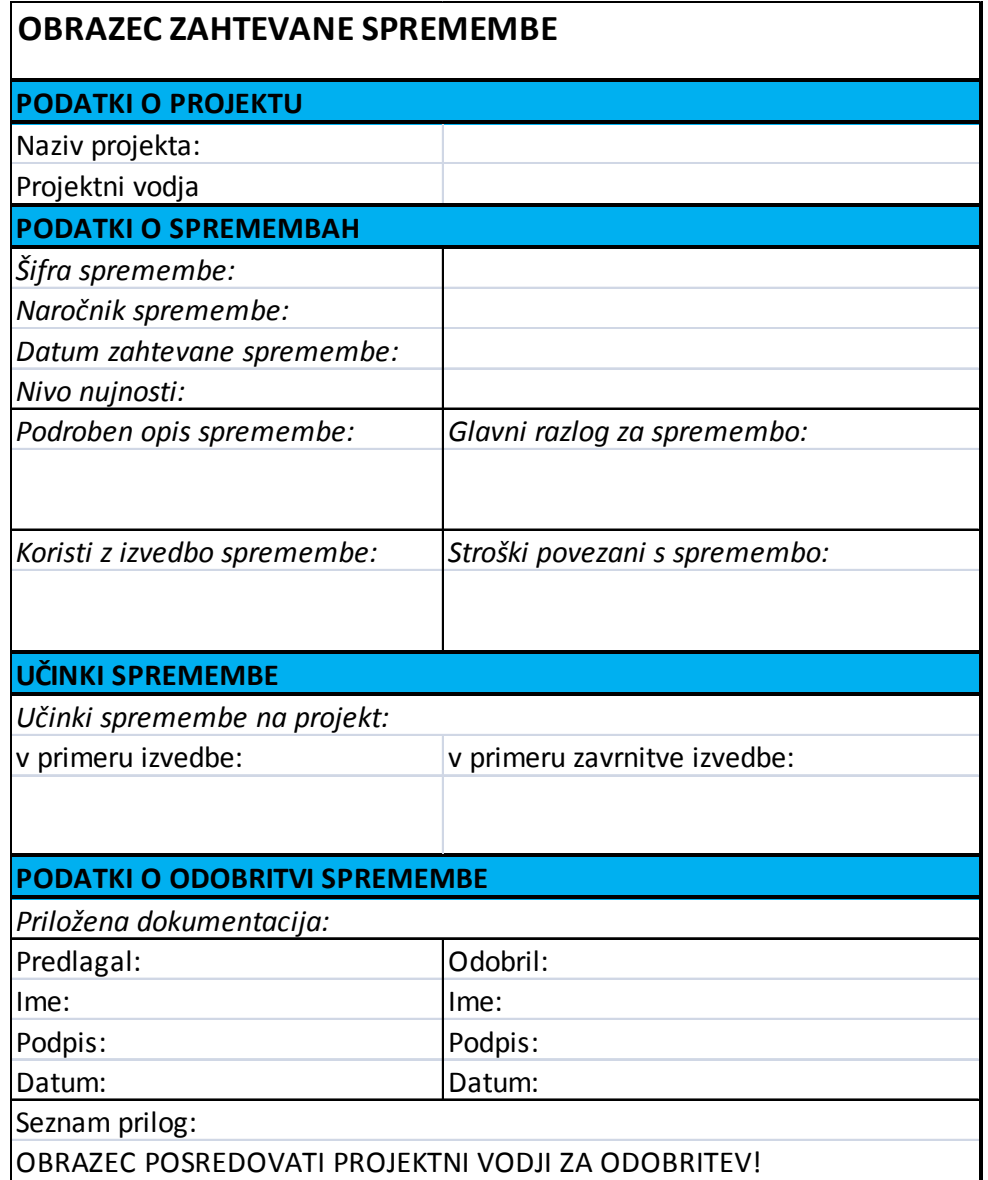

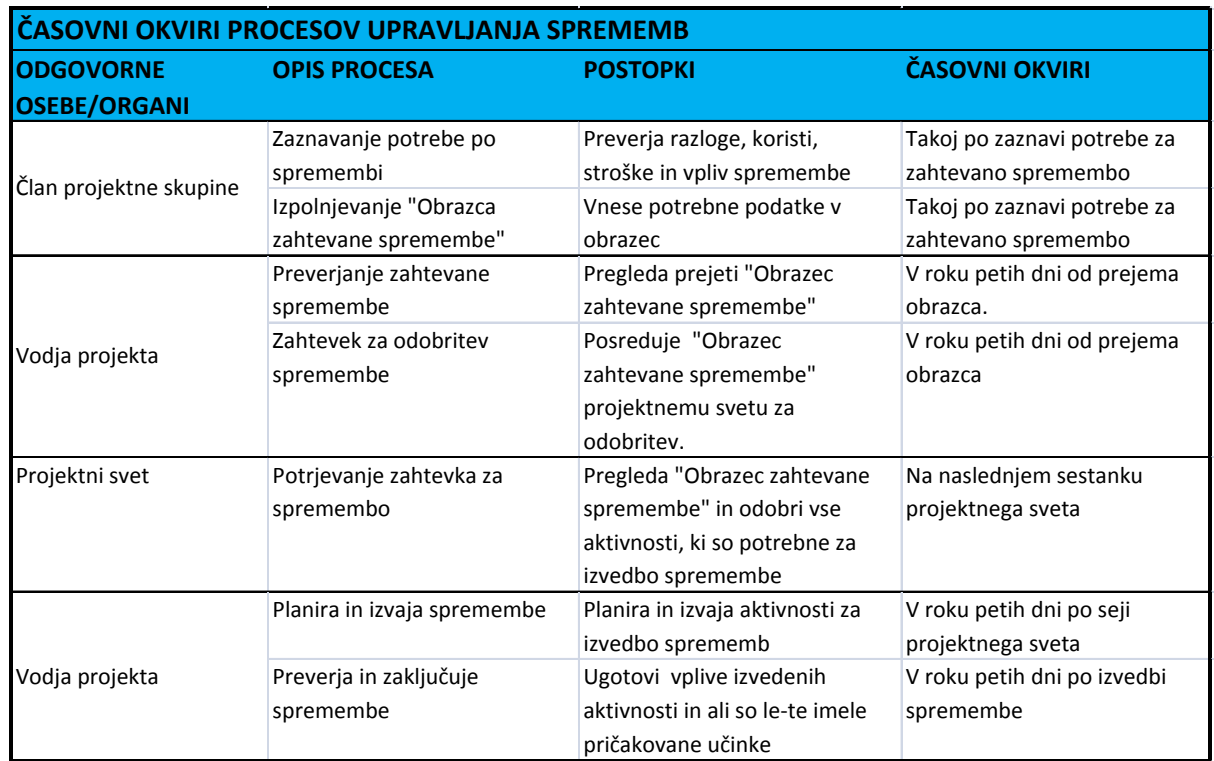

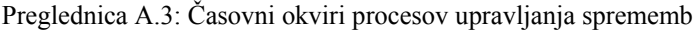

### Preglednica A.4: Register sprememb

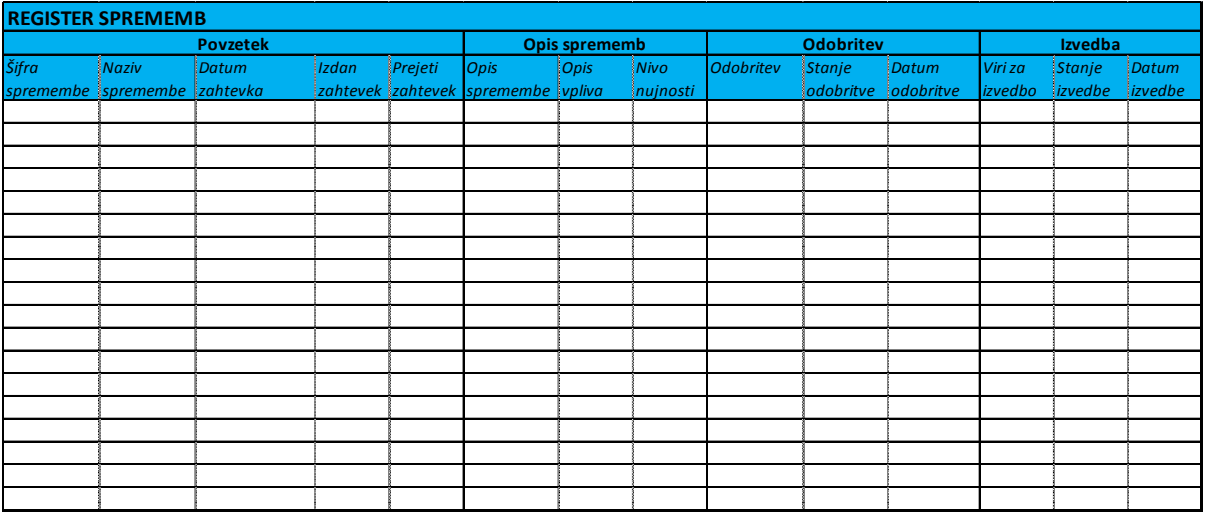

Preglednica A.5:Opis postavk v Registru sprememb

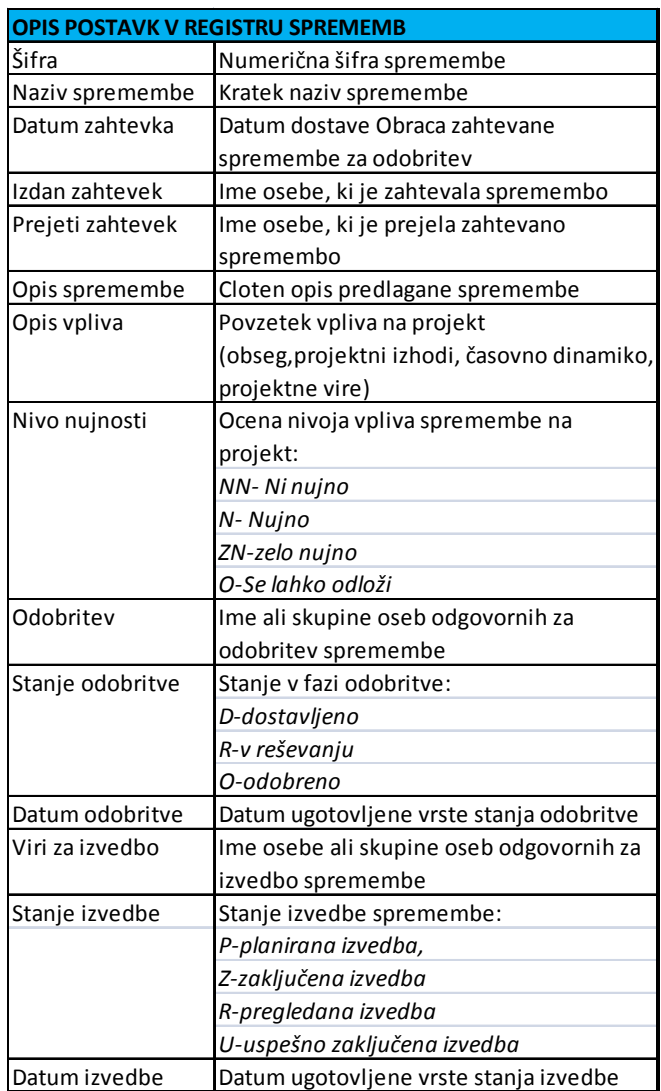

### **PRILOGA B: OSNOVE ZA INFORMATIZACIJO PROCESOV ZA NADZOR SPREMEMB**

#### **1. Uvod**

V nadaljevanju so izdelane osnove za izdelavo informacijskega sistema za podporo modela za nadzor sprememb. Informacijski sistem je sistem, v katerega se stekajo, shranjujejo in ustvarjajo informacije in podatki. Elementi sistema so podatki, informacije, modeli in metode.

Sestavni deli informacijskega sistema so:

- informacijska tehnologija,
- vhodni podatki,
- procesi obdelave podatkov,
- izhodni podatki in informacije.

V informacijski sistemi se izvajajo štiri temeljne funkcije, in sicer:

- zbiranje podatkov,
- obdelava podatkov,
- hranjenje podatkov in informacij,
- ter posredovanje podatkov in informacij uporabnikom.

Za postavitev informacijskega sistema je treba izdelati:

- analizo procesov,
- analizo krogotoka dokumentov.

Obstajajo različne tehnike za analiziranje in oblikovanja procesov, kot so:

Tehnika procesnih diagramov poteka (Flow Chart) – je najstarejša in splošno uveljavljena tehnika za analiziranje procesov. Z njo nazorno in podrobno predstavimo programske algoritme oziroma logike izvajanje računalniških programov.

Diagrami toka podatkov (Data Flow) – uporabljajo jo predvsem informatiki. Z njo se ugotavljajo ustrezni informacijski viri in pretok podatkov skozi proces s stališča informatizacije procesov.

Tehnika IDEF0 je metoda za analiziranje in načrtovanje procesov, ki je bila razvita na ministrstvu za obrambo v ZDA. Rezultat modeliranja z metodologijo IDEF0 je model, ki je osnovan na hierarhični sestavi diagramov, opisa in slovarjev, ki so med seboj navzkrižno povezani. Glavni komponenti modeliranja sta funkcija ter podatki in objekti, ki povezujejo funkcije med seboj. Grafični simbol prikazuje poslovni proces kot pravokotnik, povezava je prikazana s puščico, ki je nakazana v proces ali iz njega. Na podlagi vložka, ki vstopa proces, se proces sproži. Rezultat procesa pa je izložek, ki je hkrati sprožilec naslednjega procesa.

## **2. Prikaz osnov za informatizacijo modela za nadzor sprememb v fazi izgradnje objekta s tehniko Flow Chart**

Z namenom, da sestavim podlage za izdelavo rešitve, bom v nadaljevanju uporabljal tehniko procesnih diagramov poteka (Flow Chart) z uporabo naslednjih diagramov.

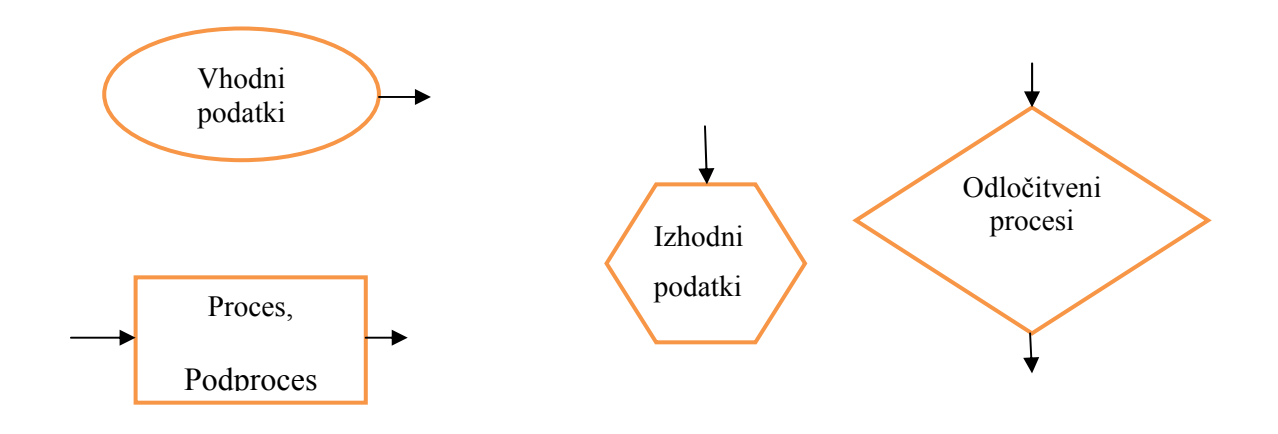

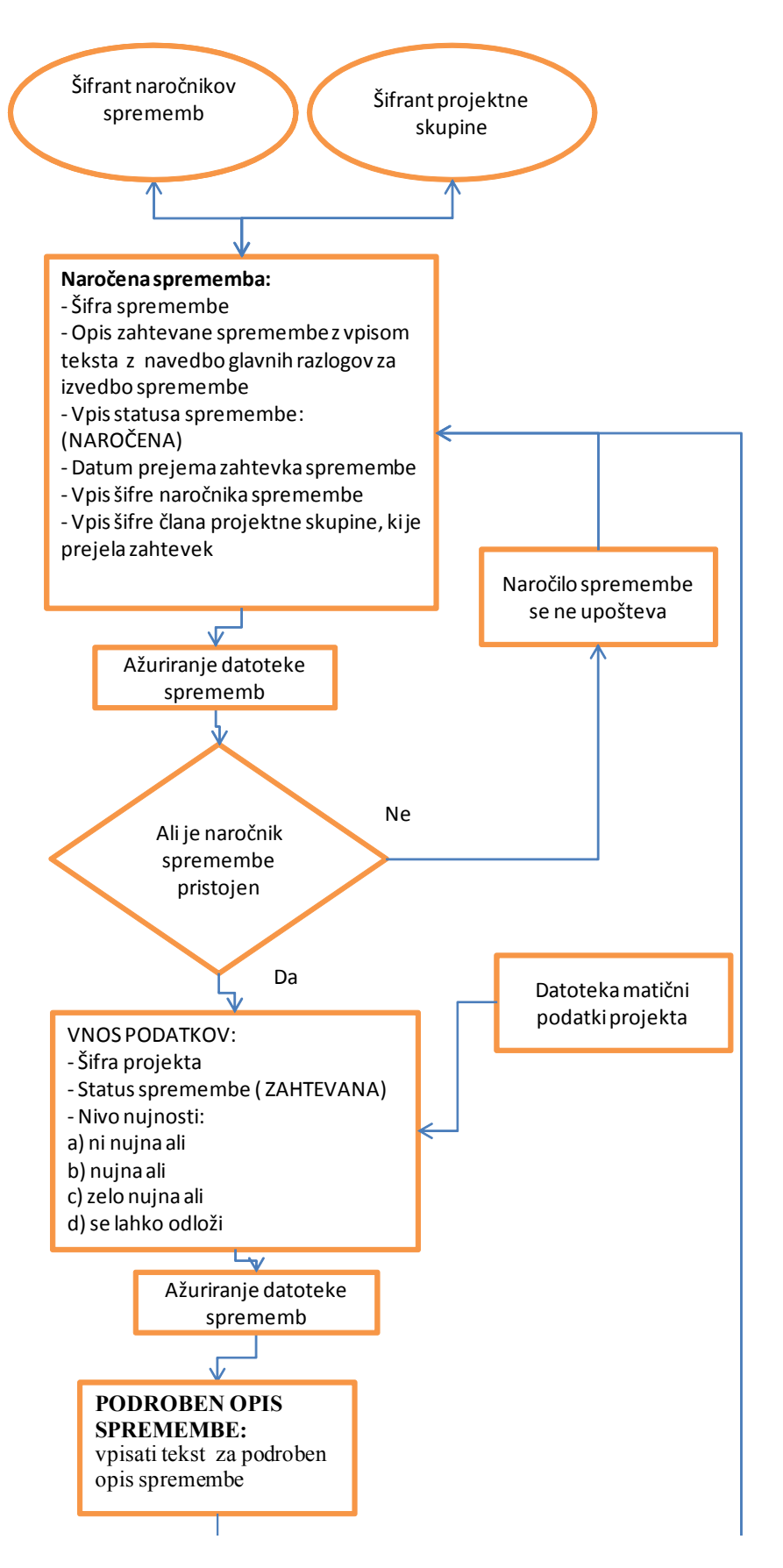

se nadaljuje…

…nadaljevanje

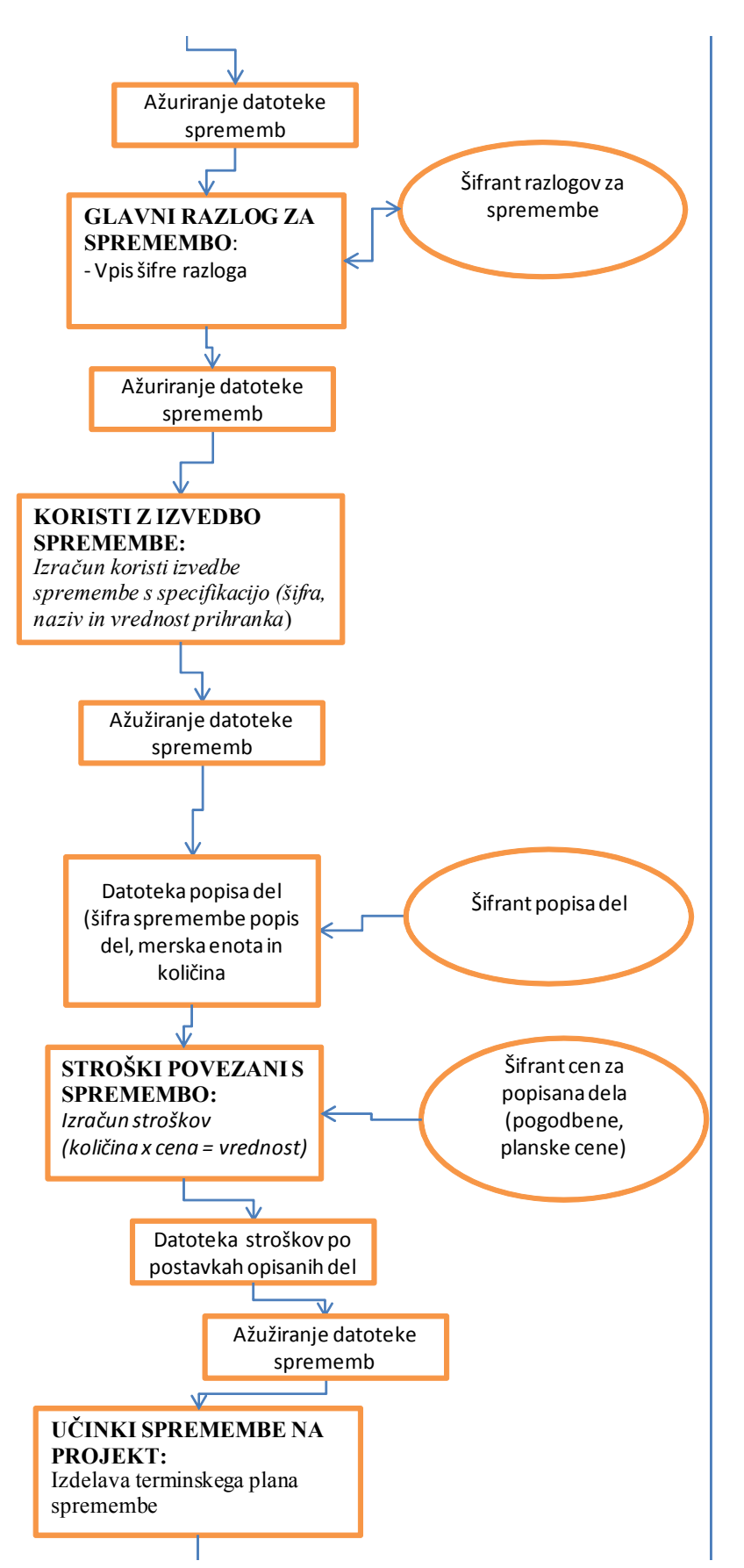

se nadaljuje…

…nadaljevanje

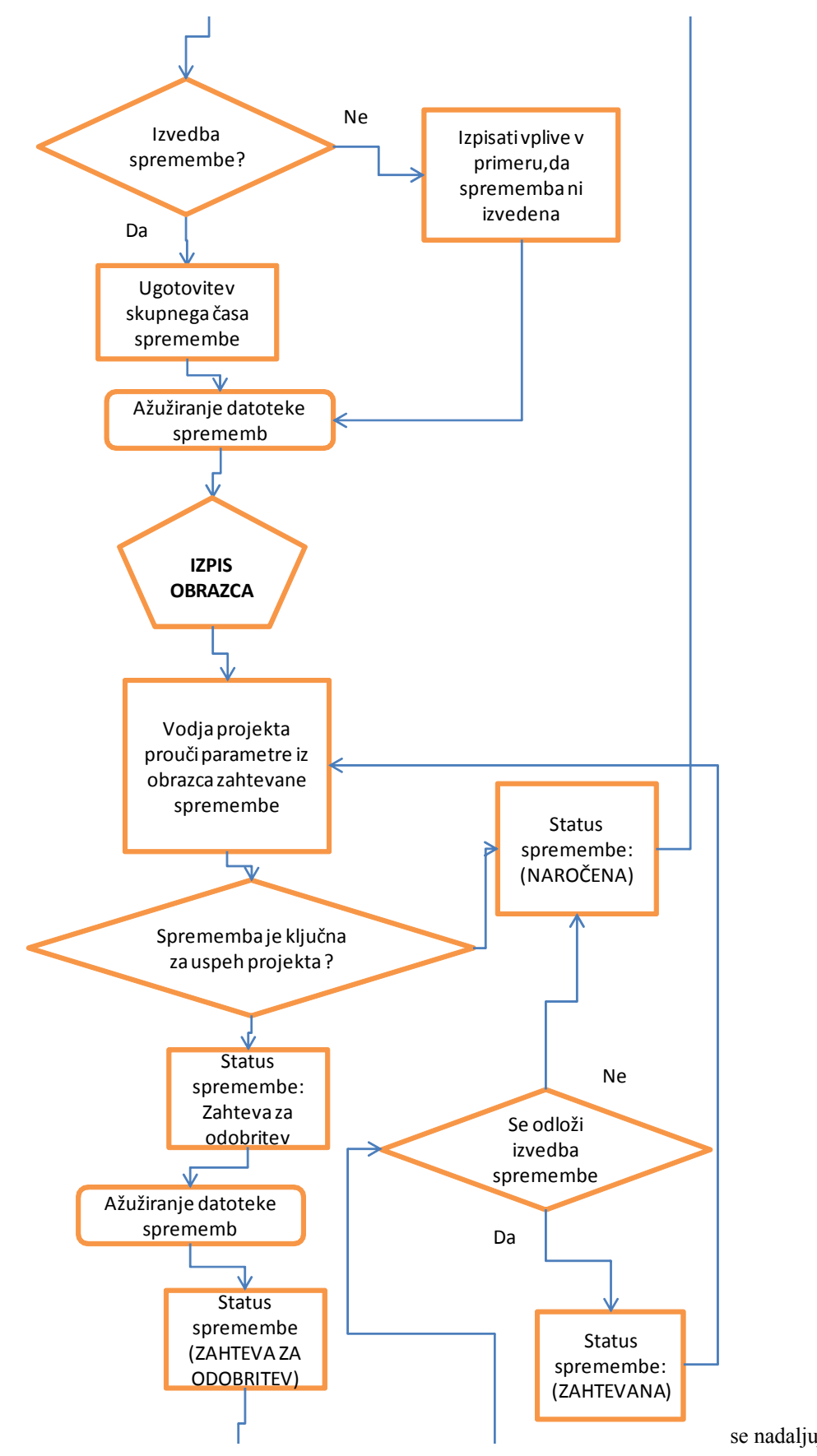

se nadaljuje…

#### nadaljevanje

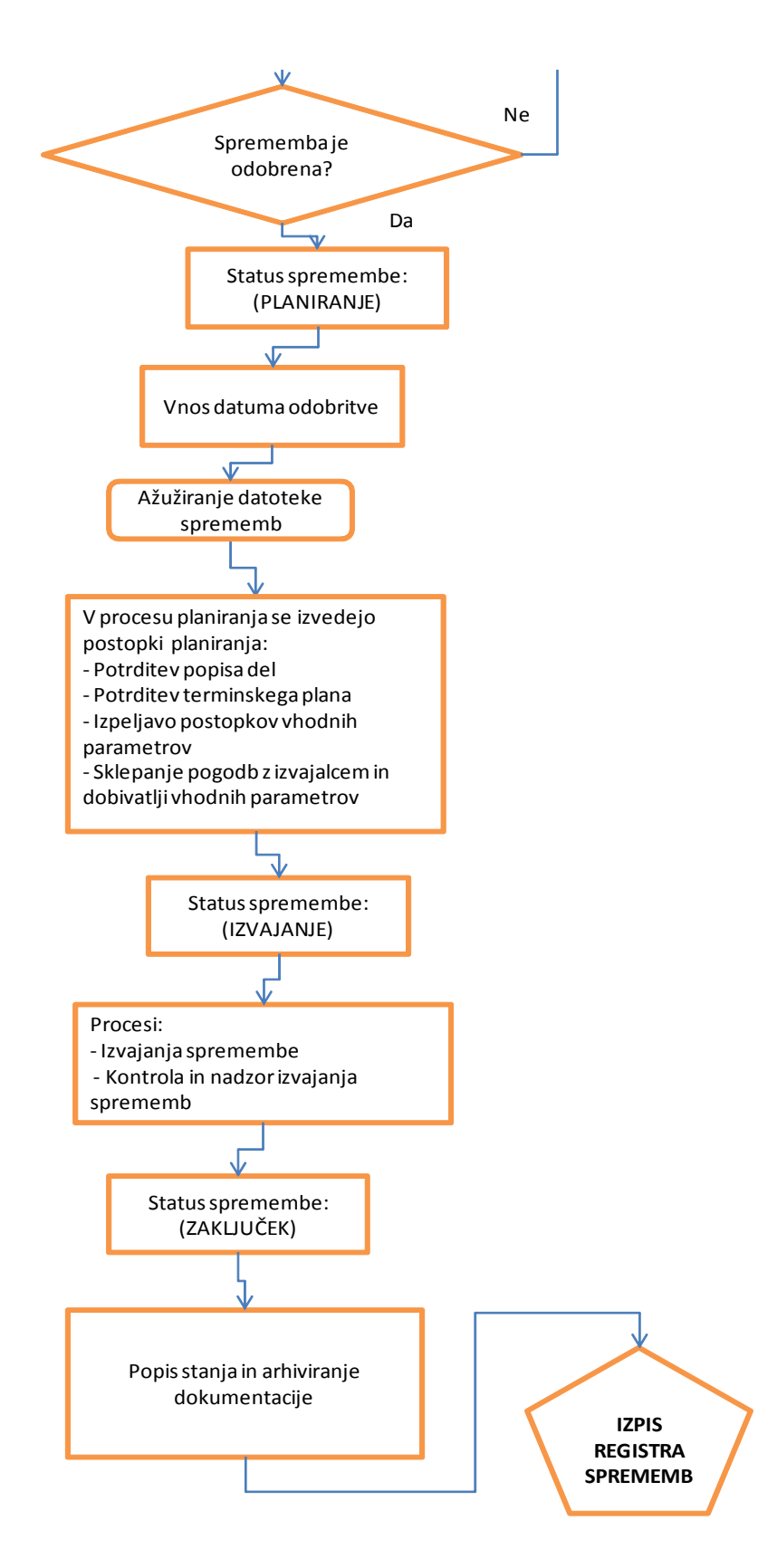

Slika 10: Organigram osnov za informatizacijo modela za nadzor sprememb v fazi izgradnje objekta

# **PRILOGA C: MODEL ORGANIZACIJE ZA IZVEDBO FAZ PRIPRAVE IN PLANIRANJA PROJEKTA**

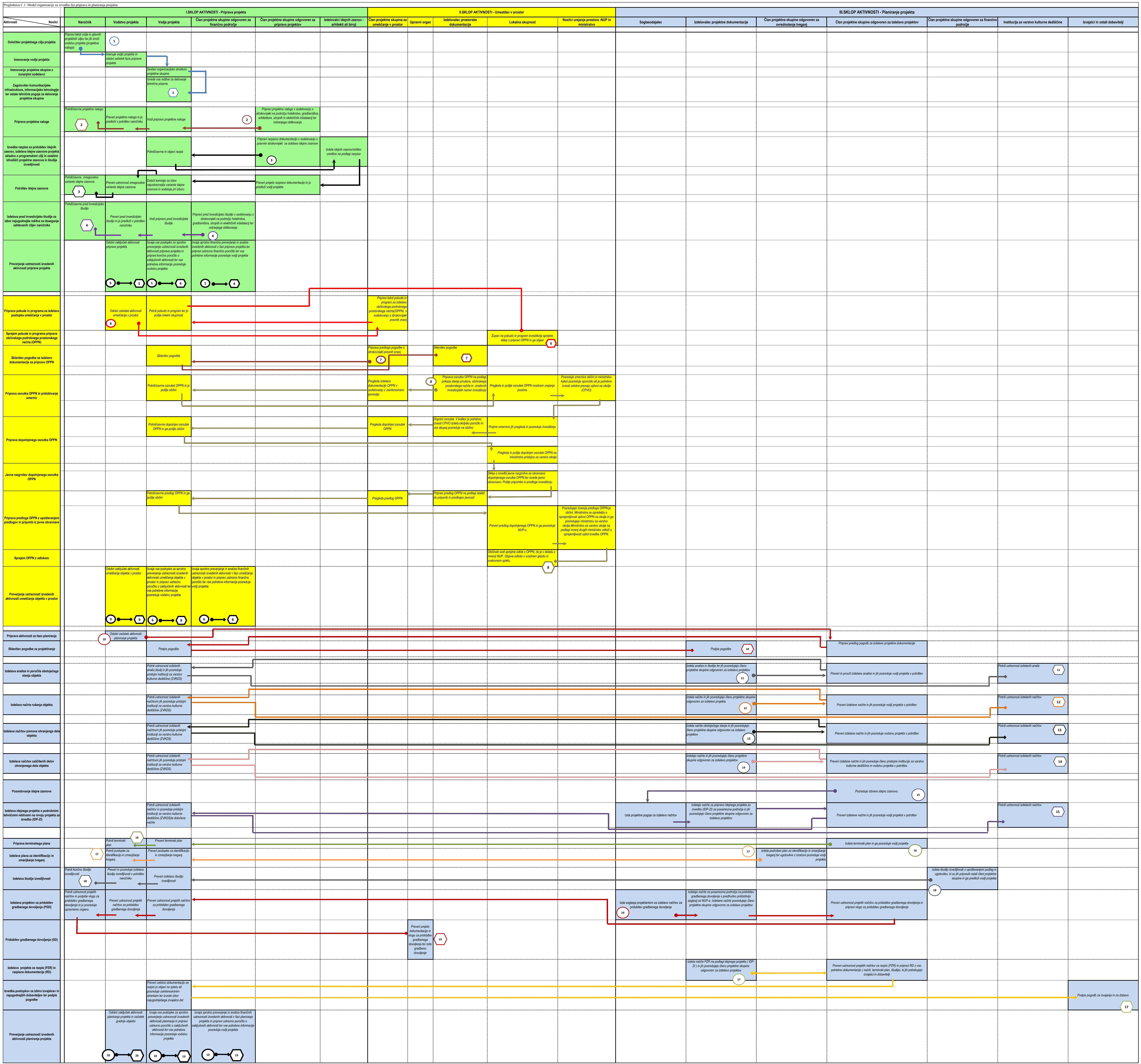